## **PC - Periodic Group Count**

This session parameter may be used in reporting mode only. It determines the number of periodic group occurrences to be output by default if a periodic group (or a field contained within a periodic group) is specified without an index in a DISPLAY or WRITE statement.

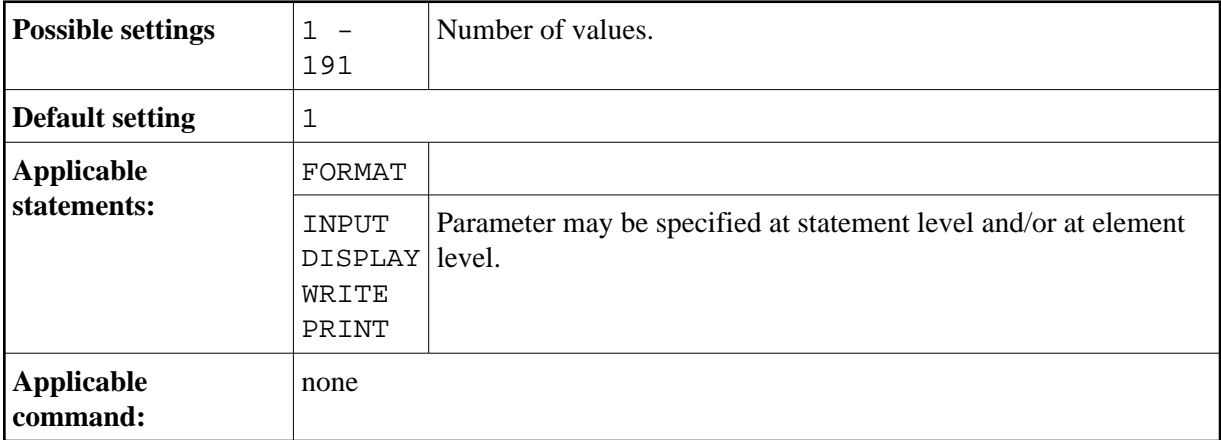

## **Example:**

FORMAT PC=5